## **Se repérer sur un plan**

## **I) Repérage sur un plan**

**Dans un plan, les points sont repérés par leurs coordonnées. Les coordonnées d'un point A sont notées : A (abscisse du point A ; ordonnée du point A) c'est-à-dire : A (valeur horizontale du point A ; valeur verticale du point A)**

**Exemple :**

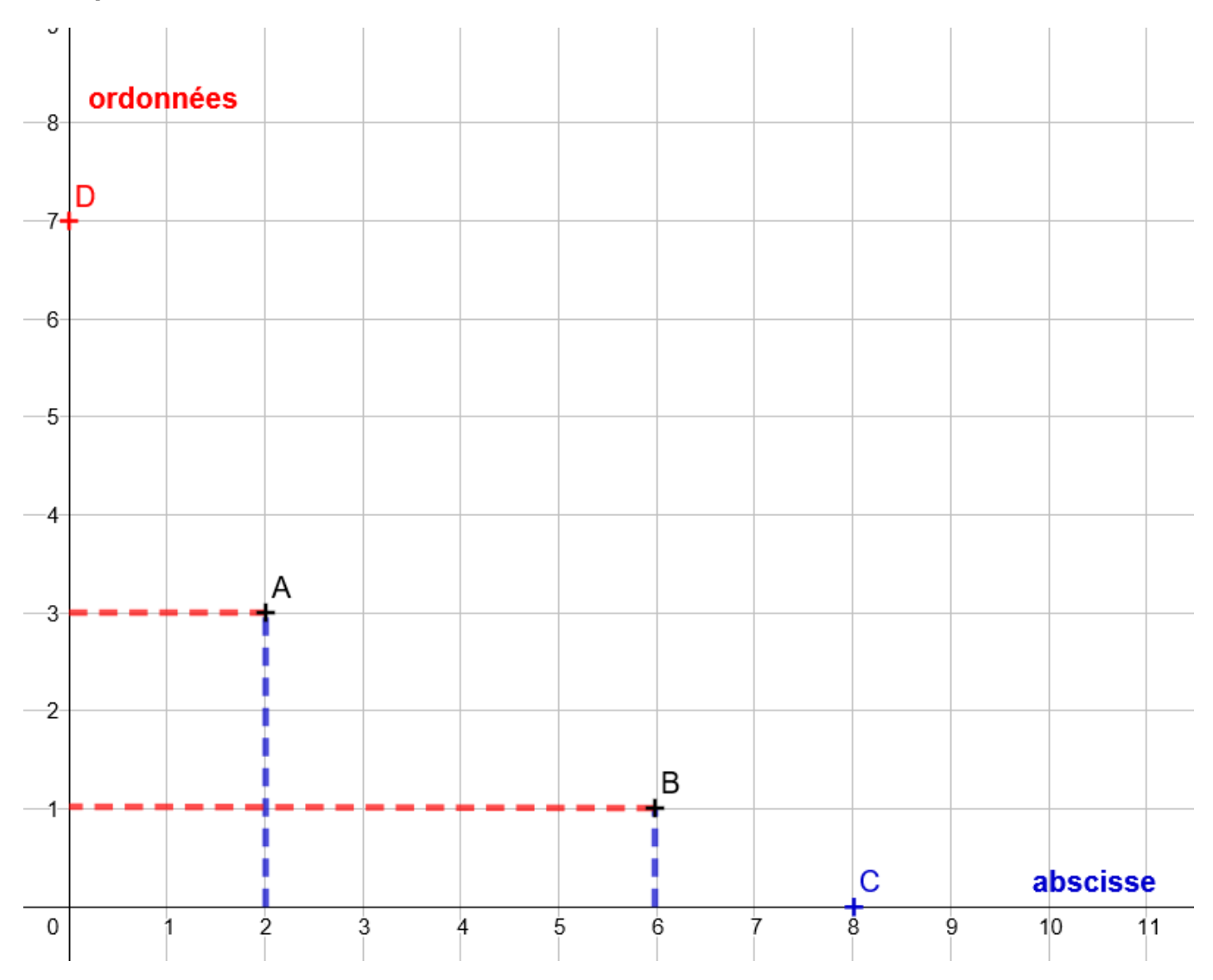

Les coordonnées du point A sont (**2** ; **3**) car sa valeur horizontale est **2** et sa valeur verticale est **3**. Les coordonnées du point B sont (**6** ; **1**) car sa valeur horizontale est **6** et sa valeur verticale est **1**. Les coordonnées du point C sont (**8** ; **0**) car sa valeur horizontale est **8** et sa valeur verticale est **0**. Les coordonnées du point D sont (**0** ;**7**) car sa valeur horizontale est **0** et sa valeur verticale est **7**.

## **II) Déplacement sur un plan avec Scratch**

Si on veut programmer sur Scratch les déplacements du lutin, il faut savoir que : Le lutin se déplace sur une grille avec deux axes :

Axe horizontal ( axe des  $x$ ) repère les positions de gauche à droite de -240 à 240 Axe vertical ( axe des  $y$ ) repère les positions de bas en haut de -180 à 180

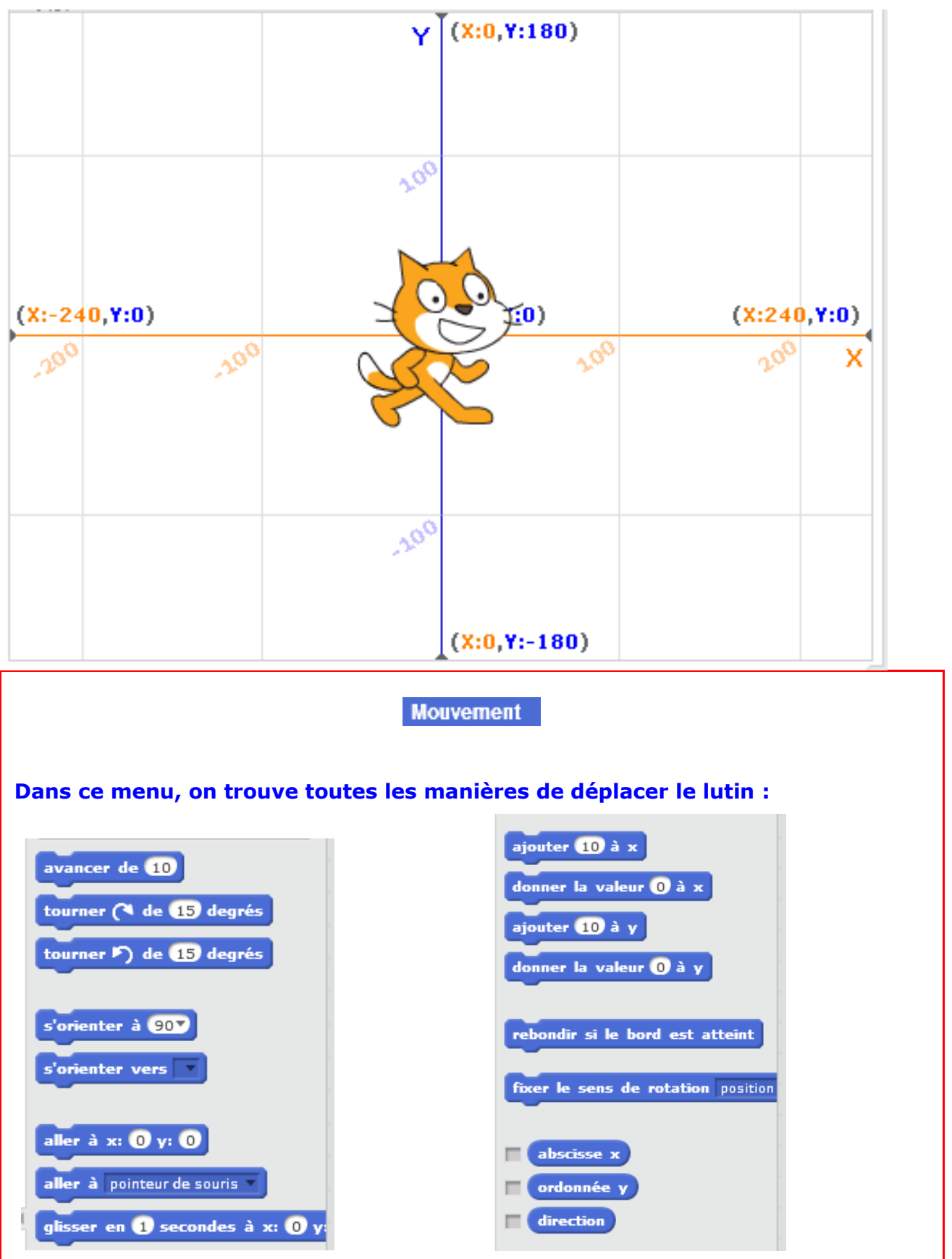

## **Exemple :**

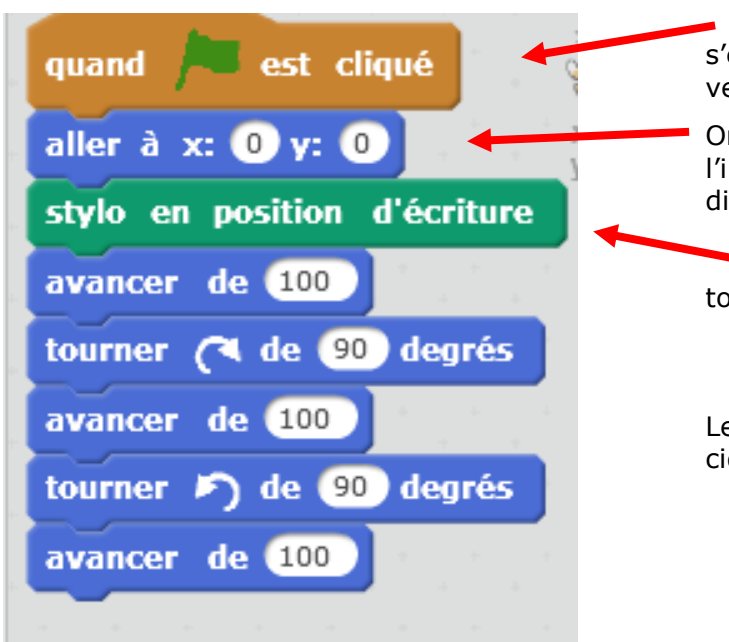

Dans contrôle : afin que le programme s'exécute dès que l'on clique sur le drapeau vert.

On positionne le lutin Scratchy à l'intersection des deux axes  $x$  et  $y$  c'est-àdire à l'origine du repère (0 ; 0)

Cette instruction permet de tracer tous les déplacements de Scratch.

Le programme permet de tracer la figure cidessous:

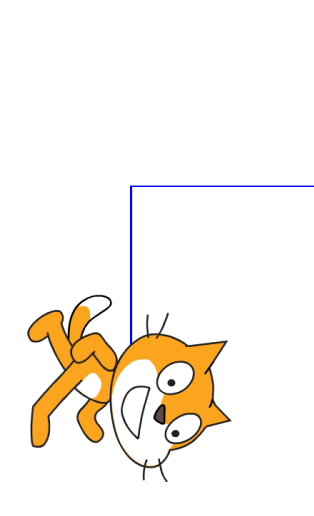